## **Clarity INVENTORY: Decision Making Guide**

The Clarity INVENTORY Decision-Making Guide outlines the settings that are available and what they control. Following the decision-making guide will ensure you discuss all critical settings and allow you to track your progress along the way.

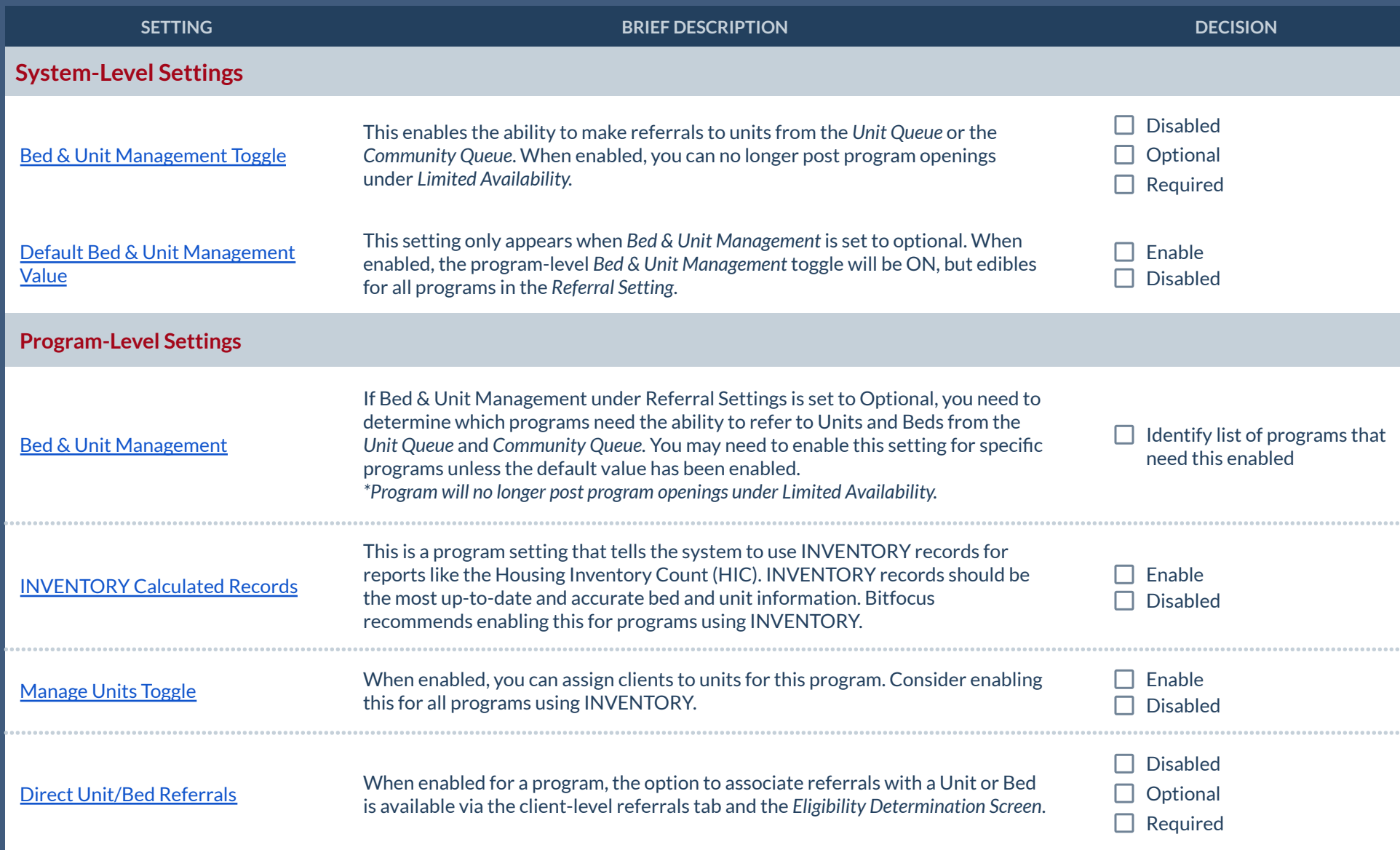

**Site Specific Settings**

## **Clarity INVENTORY: Decision Making Guide**  $\blacktriangledown$

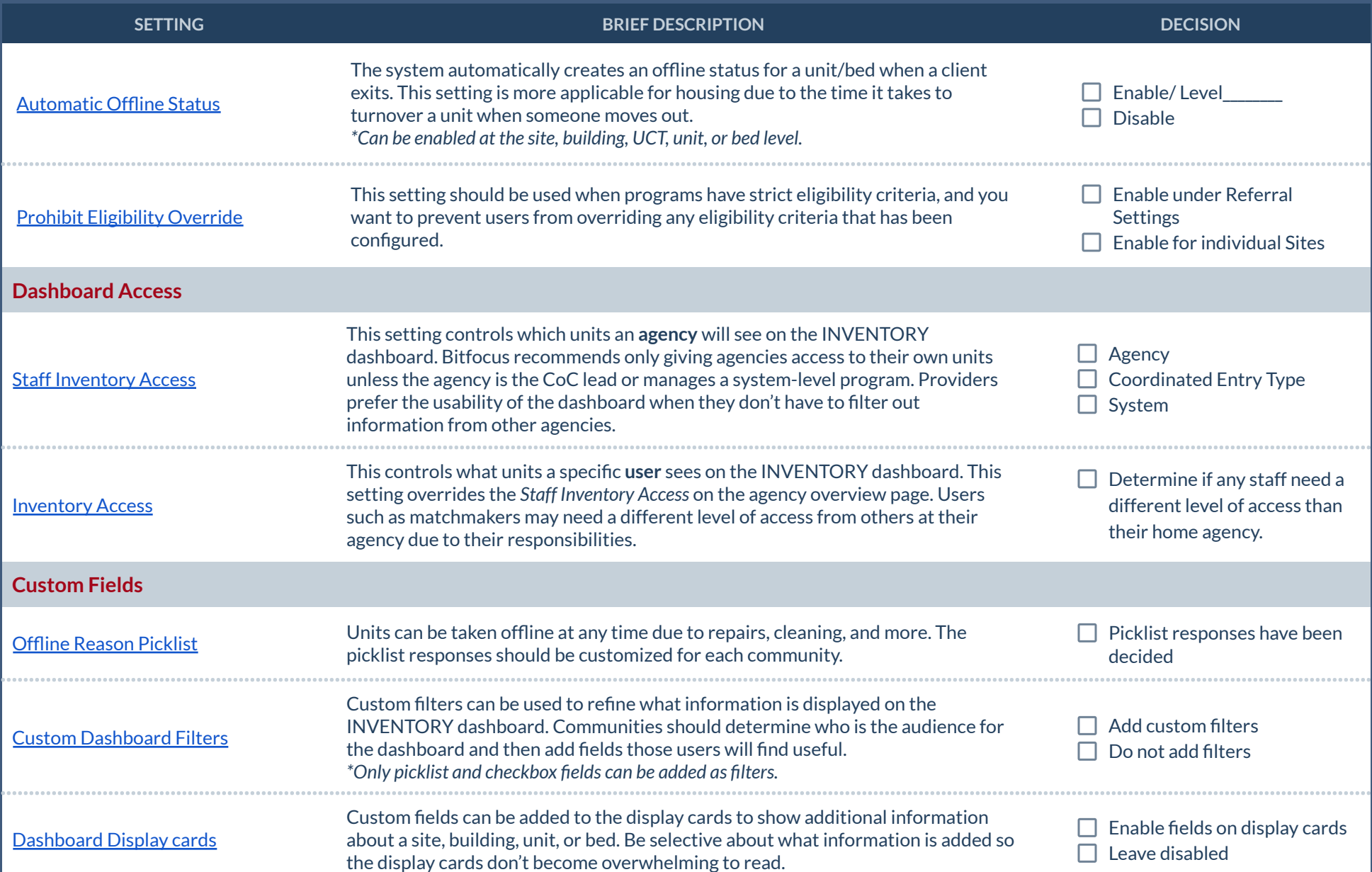